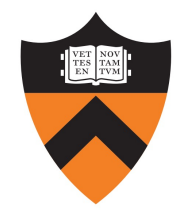

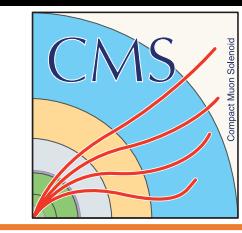

# Muon tag-and-probe efficiencies with Apache Spark and Parquet

#### **Andre Frankenthal (Princeton)** for the **Muon Physics Object Group** on behalf of the **CMS Collaboration**

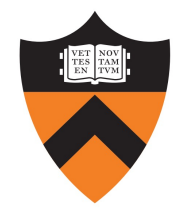

### Why efficiencies?

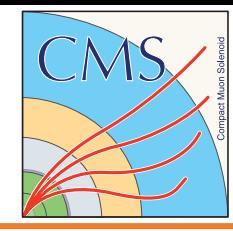

- Efficiencies are a key part of any experimental physics program
	- § Object reconstruction *("Can we reconstruct this muon?")*
	- § Identification *("How likely are we to identify this muon?")*
	- § Trigger *("Does this muon trigger the event?")*
	- Isolation ("Is this muon isolated from other activity in the event?")
- Many aspects of physics analyses rely predominantly on simulations, so it is crucial to ensure their validity and understand their limitations
	- Simulation can't capture every single detector misbehavior
	- Other physics activity in the event can unexpectedly degrade performance
	- **Additional unaccounted phenomena can affect efficiencies**
- Measuring discrepancy between efficiency in data and simulated efficiency is critical for obtaining correct representation of physics in play
	- **These "scale factors"** correct our expectation and improve the accuracy of our measurements
	- They are in essence a calibration between expected and observed performance

Scale factors with tag-and-probe in CMS

- In colliders, a common way of computing scale factors is via the **tag-and-probe (T&P)** method
- CMS mainly uses Z and J/Ψ resonances to compute efficiencies in data and in simulation, and derive scale factors from the discrepancy
- A role of the **Muon Physics Object Group (POG)** is to provide official and comprehensive efficiency recommendations for CMS analyses
	- § Highest precision achievable
	- § Covering broadest phase space possible
- Deriving corrections is fastidious work and without performant code it would take several days to produce baseline scale factors
	- § Quick turnaround time is also critical for commissioning new data as it streams in

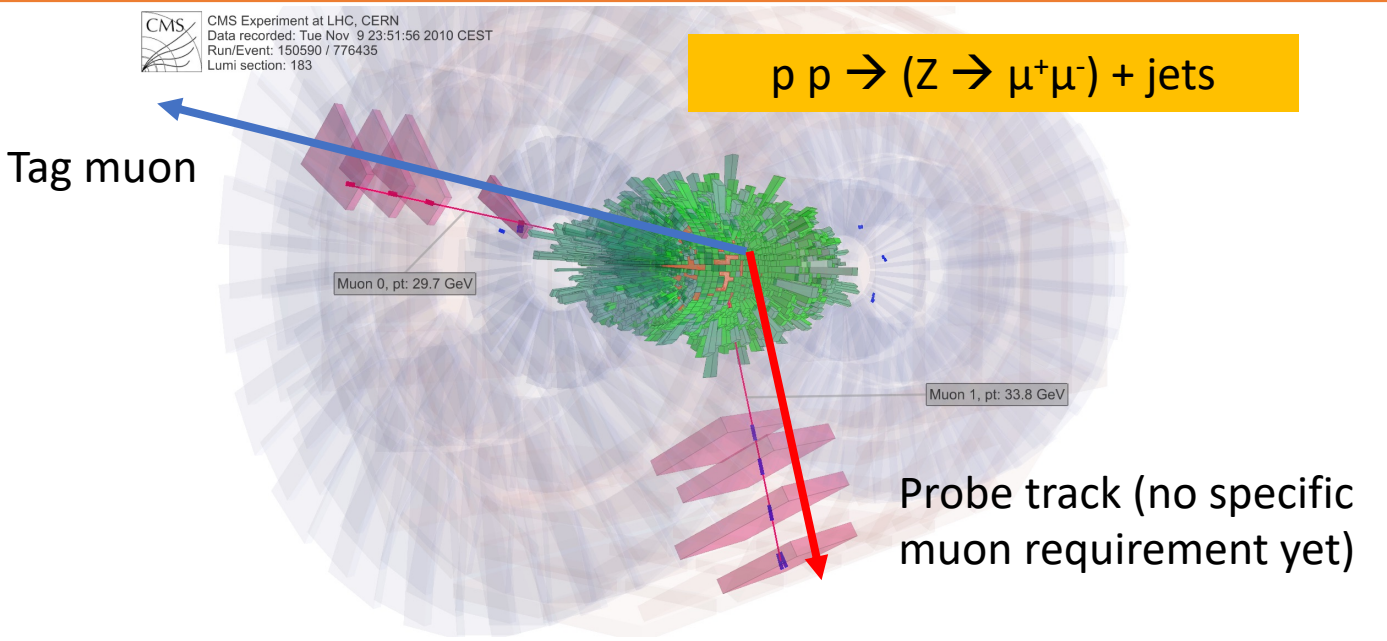

#### **Tag & Probe**

- 1. Ensure **robust tag muon and dimuon pair selection** to select signal
- 2. Apply **minimum pre-selections to probe track** (enough to ensure reliable sample of  $Z \rightarrow \mu^+\mu^-$  candidates)
- 3. Check **if probe satisfies selection under test** and compute efficiency

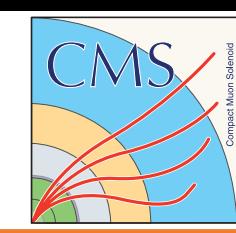

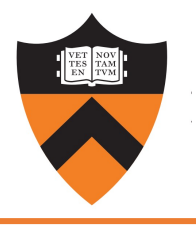

#### Sketch of a cut-and-count T&P computation

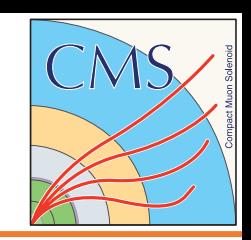

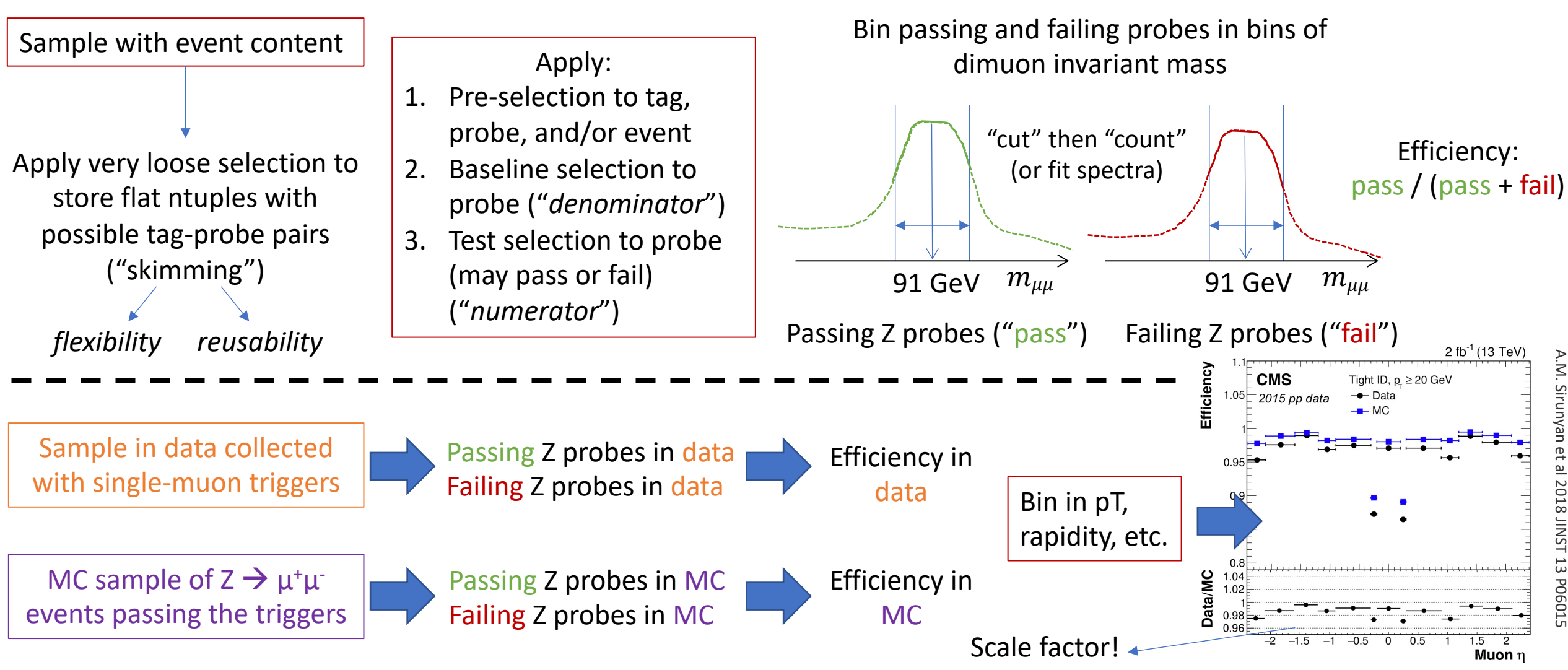

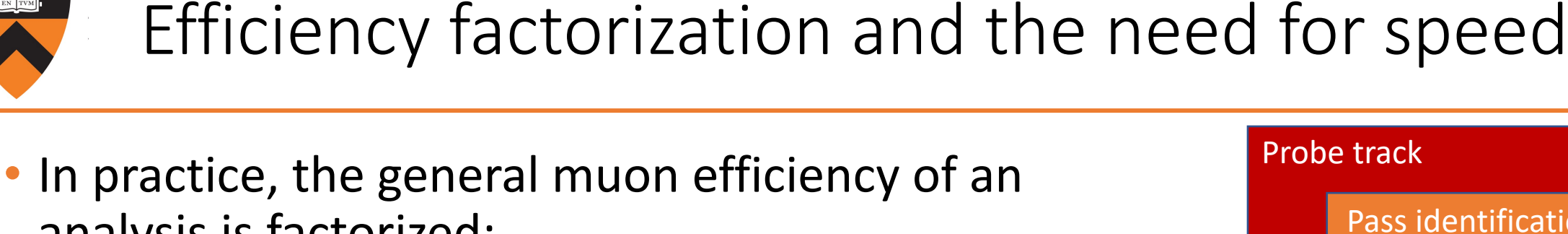

- analysis is factorized:
	- $\epsilon = \epsilon_{\text{trk}} \times \epsilon_{\text{ID}|\text{trk}} \times \epsilon_{\text{iso}}$ <sub>ID</sub>  $\times \epsilon_{\text{trig}}$ <sub>iso</sub>
- Several combinations of efficiencies supported:

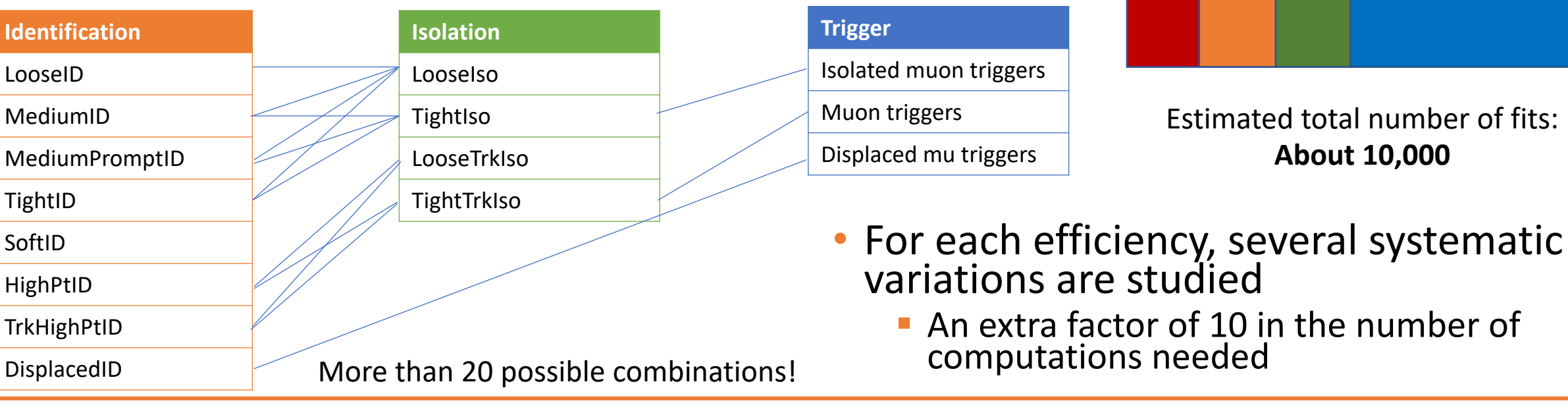

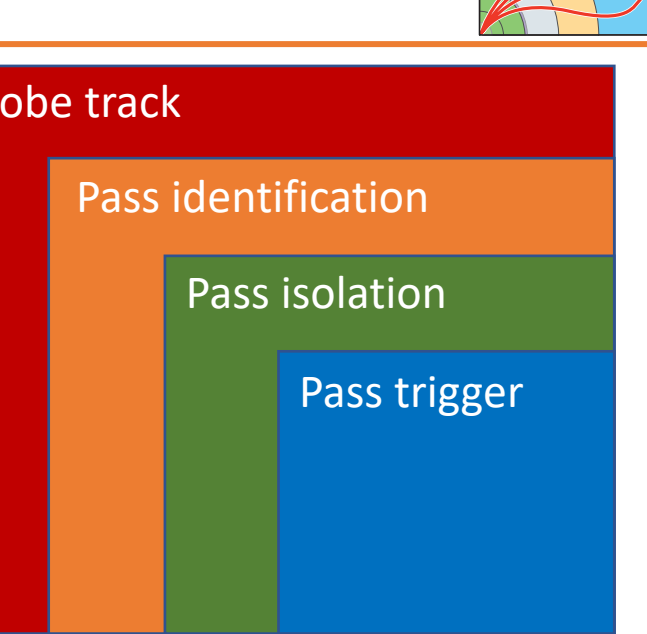

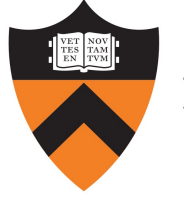

### Our new package: spa

- Over the past year, a new T&P framework, spc developed by the Muon POG, originally writte
	- Leverages CERN's *Apache Spark* cluster ("analytix"
	- <sup>■</sup> Columnar data format (*Apache Parquet*) to efficient
	- § Managed to reduce scale factor computation time from **days to minutes**
	- Framework made available to CMS analyzers as we
		- Several groups have used *spark tnp* to compute custom
		- We have offered (and will continue to offer) training wo
- Goal today is to display convenience and spee calculation, and make framework/technique a HEP community
	- Codebase is now public at: https://gitlab.cern.ch/d

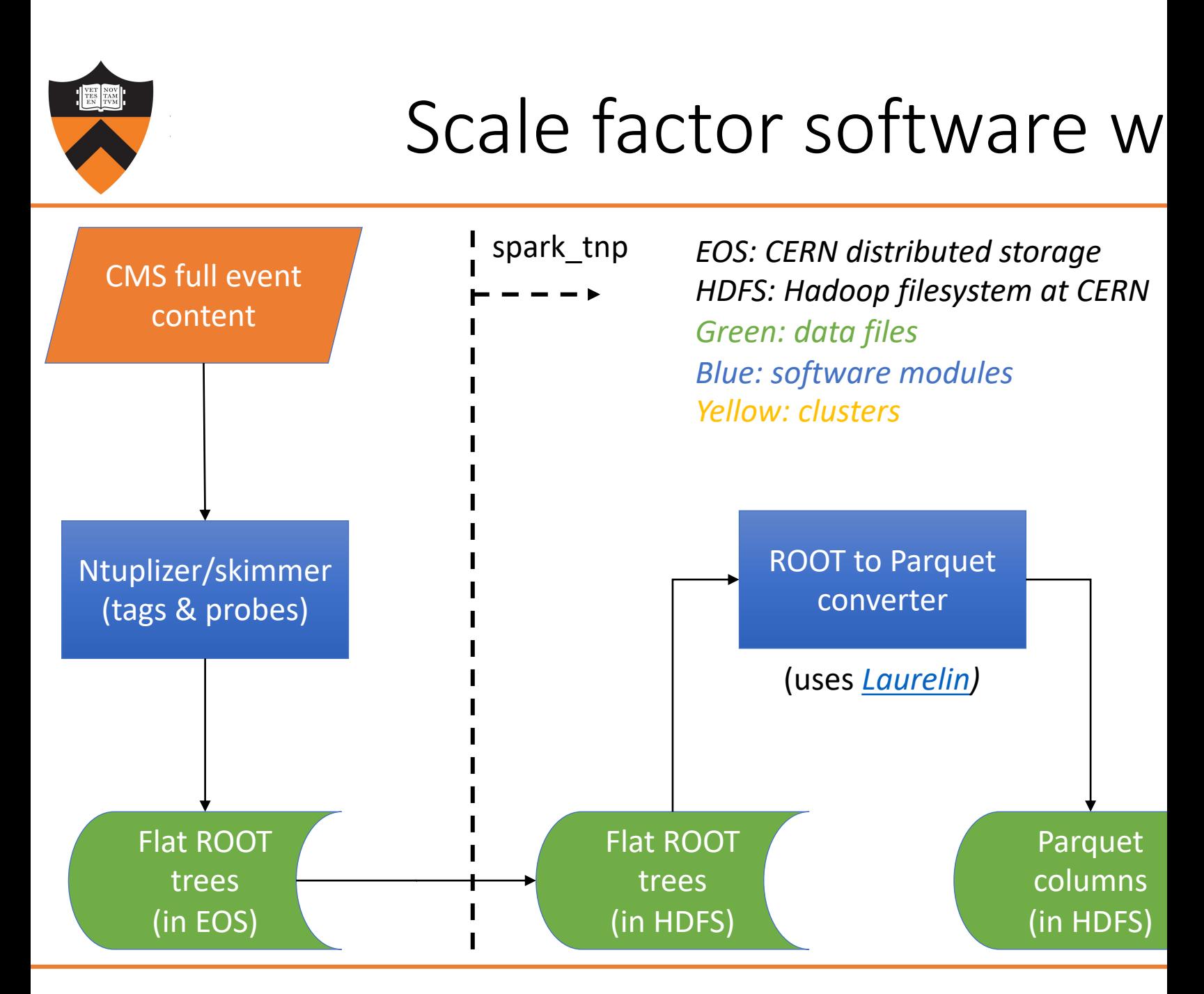

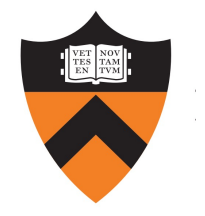

## Matching the physics and the software

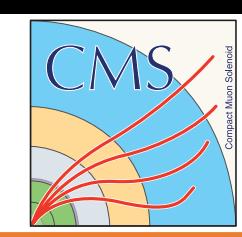

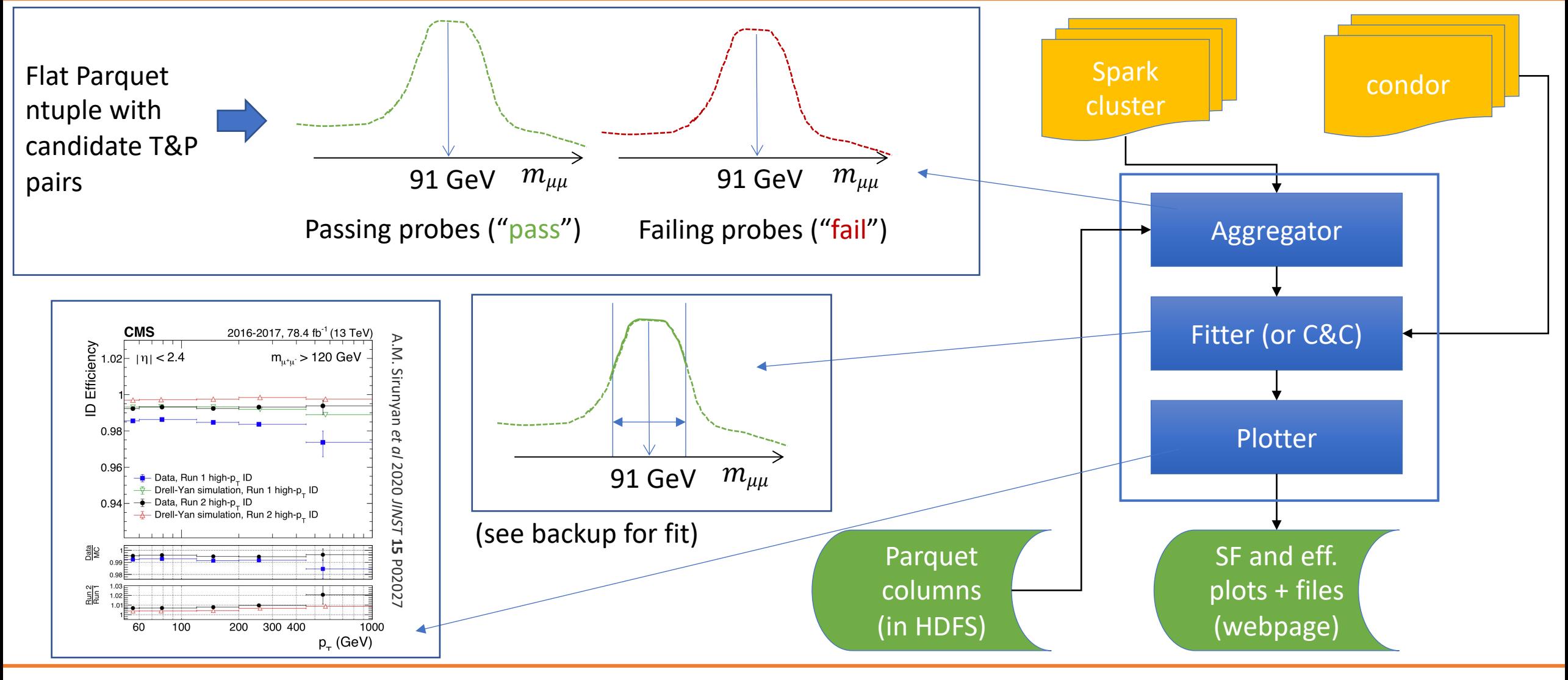

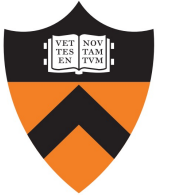

#### *spark\_tnp* speedup

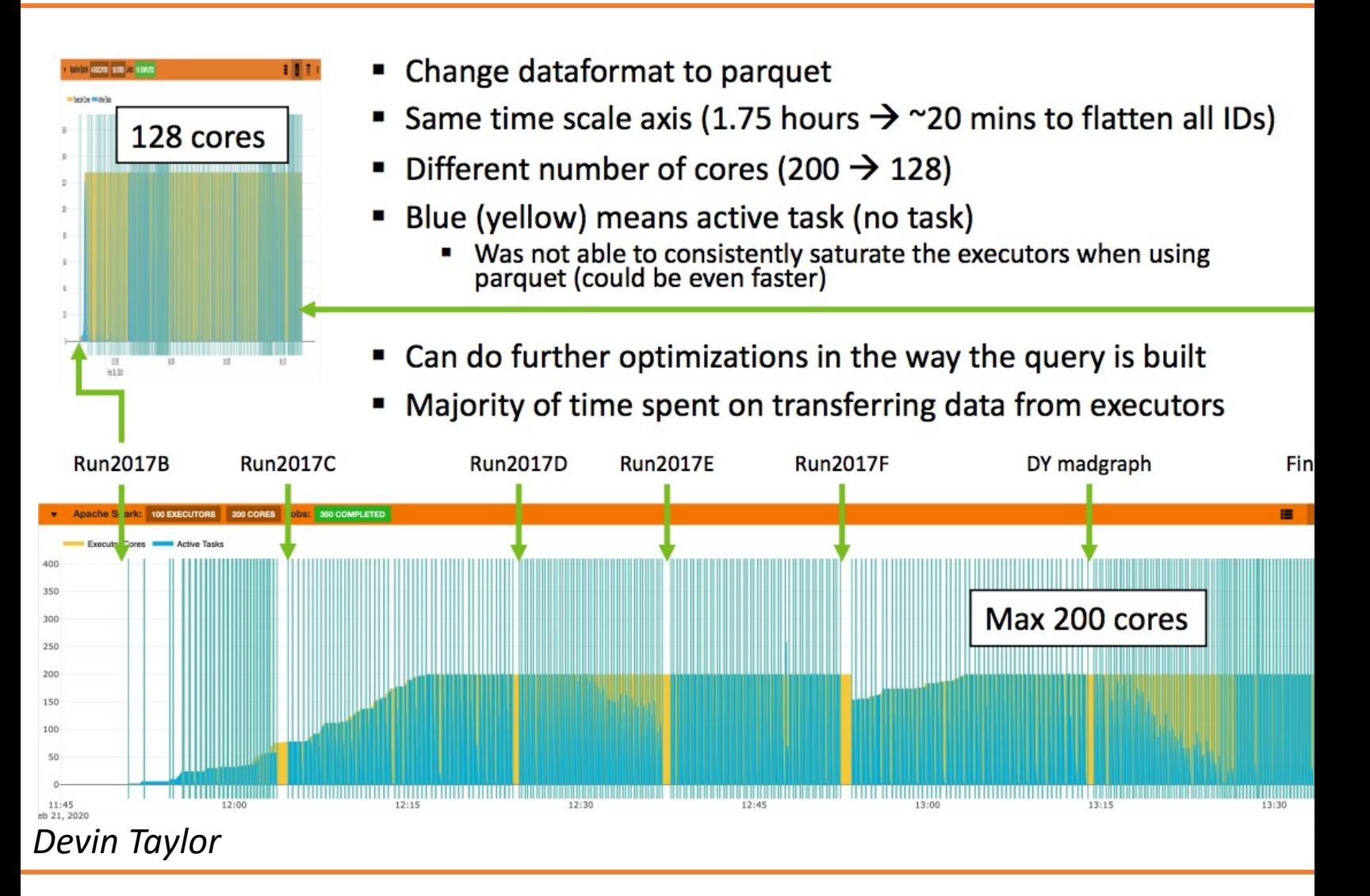

7/5/21 Tag-and-probe with Spark | A. Frankenthal | PyHEP 2021 9

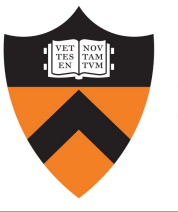

#### User modes: script vs. n

- Two modes available, with similar underlying backend
- They also use the same configuration file
- *Jupyter* & *Spark* integrated into CERN's *SWAN* environment

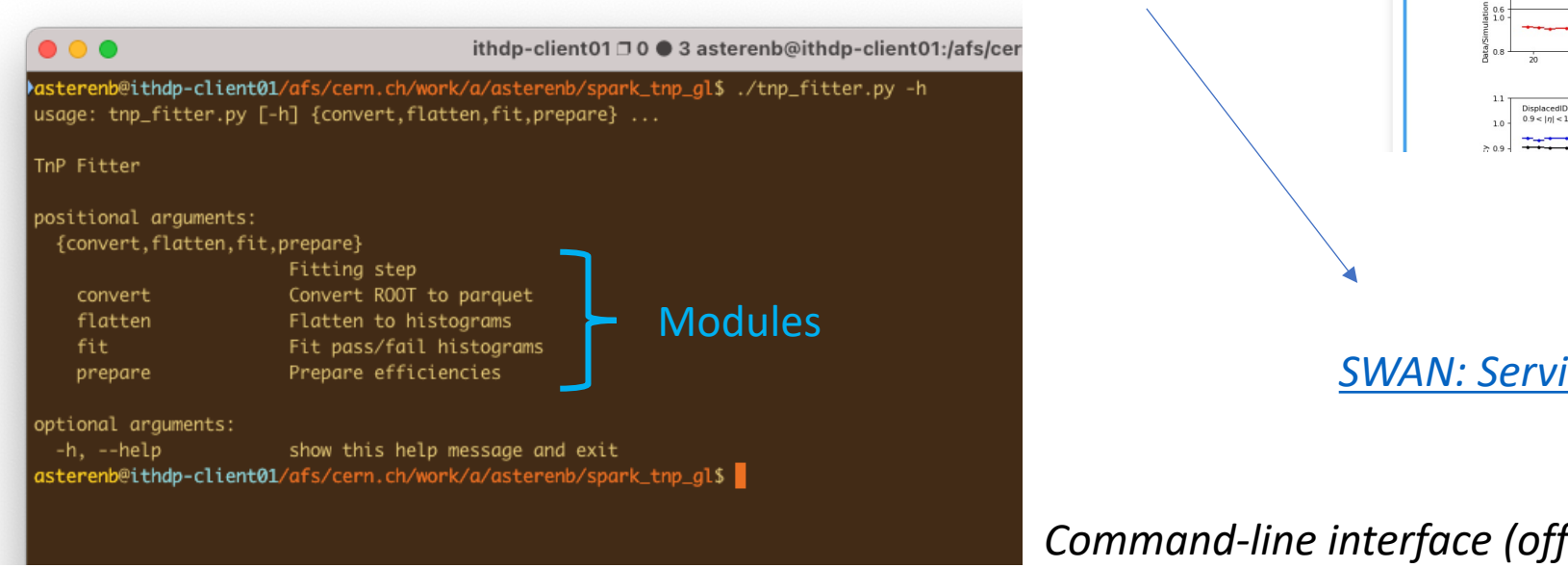

FILE EDIT VI

In  $[23]$ : df\_eff

ax0.label

idx = pd.In

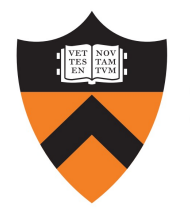

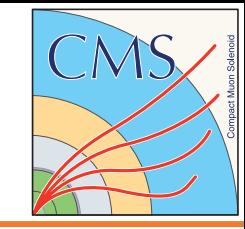

#### **The "Pivarski scale" of talk interactivity:**

- 1. Pre-evaluated deck of slides
- 2. Watching cells being evaluated
- 3. Ask everyone to press shift+Enter with you
- 4. "What if I change something?"
- 5. Formal exercises in the talk

We are here today (CERN *SWAN/analytix* access needed)

# Scale factor demo Let's move over to notebook!

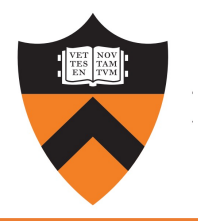

### Extra: sketch of fitting (official) computation

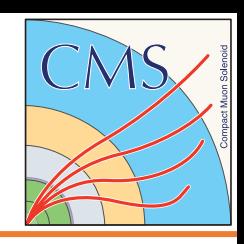

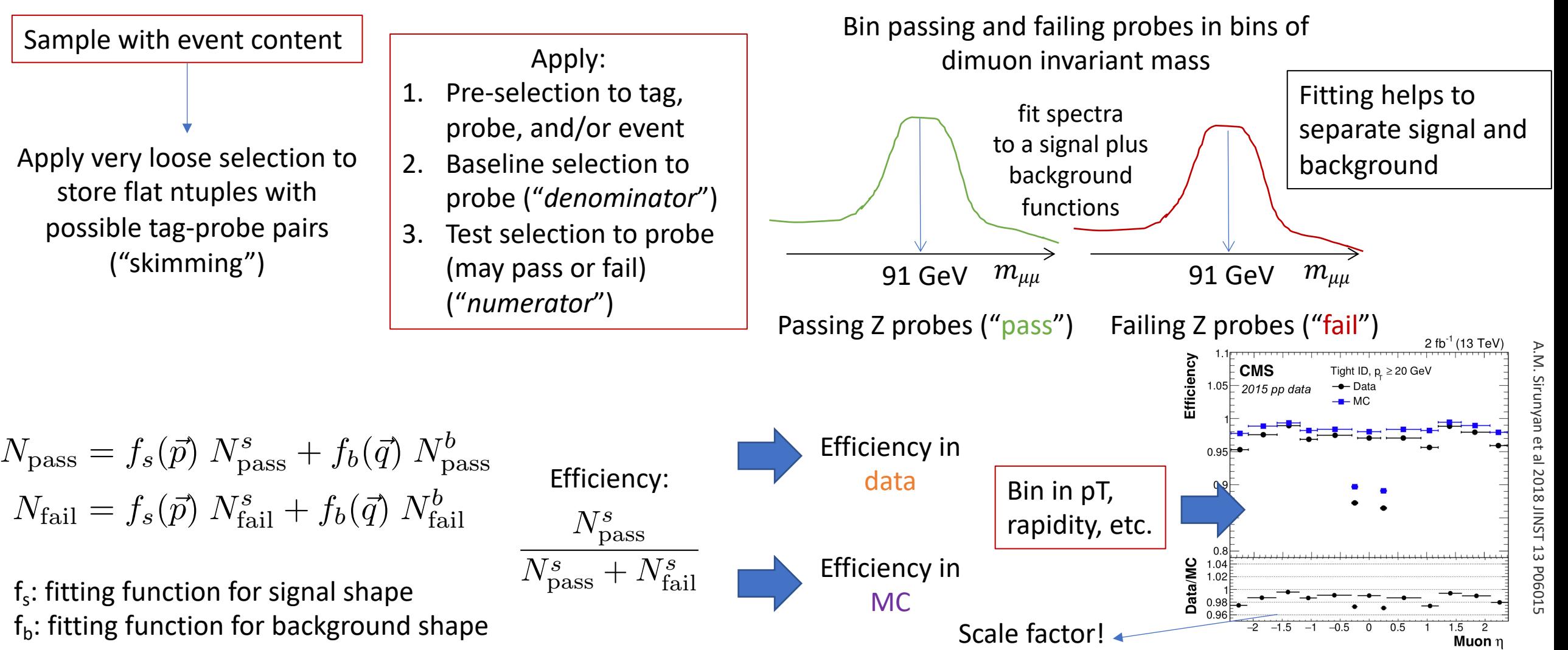